### **OS JOGOS NO COMPUTADOR**

## **"STRIDER 2" POKES**

Mal Strider acaba de regressar da última missão onde enfrentou e derrotou um temível inimigo da humanidade (mais um para juntar à colecção!). Uns extra-terrestres nada simpáticos invadem o planeta Terra semeando destruição a sua volta (Onada que não esteja

mos habituados em jogos c filmes) e levando como refém o lider da Terra.

Este é o ponto de partida para a sequela de "Strider", um dos mais famosos e bem sucedidos jogos de acção em plataformas.

Não se pode dizer que a originalidade seja o ponto forte dos programadores, mas a explêndida jogabilidade deste título suplanta as restantes características.

Os cinco níveis que constituem o "Strider 2" narram o percurso do herói na luta contra o mal; pelos complexos militares, florestas infestadas de aliens sedentos de sangue e inúmeras criaturas hostis, torres de controlo e a derradeira fonte de energia (que deverá ser destruida na última fase). No final de cada nível enfrentamos um chefe que por azar dispara projécteis perigosos (nem era de esperar outra situação).

Até aqui parece tudo igual ao antecessor, mas na realidade existem inúmeras diferenças, todas elas positivas.

Além da implacável espada de

titânio (que já é conhecida por ex-libris do Strider) cujo gume é mais mortífero e afiado do que um bisturi, estamos munidos de uma nova pistola laser (para matar à distância) e nos desafios mais perigosos transformamo-nos num enorme robot para lutarmos

igual contra os aliens asquerosos.

Tirando este <sup>s</sup> dois novos itens, podemos ainda recolher os habituais objectos que permitem-nos recuperar a energia e tempo.

As armadilhas mortais (pesos, buracos, ...) que eram uma presença constante no primeiro "Strider", quase não existem nesta sequela, mas em contrapartida (tinha que ser) o mapa de cada nivel é muito maior. Chega mesmo a ser um labirinto formado por múltiplos andares com escadas, elevadores e plataformas.

Apesar de tudo "Strider 2" tem mais jogabilidade que o antecessor, qualquer jogador

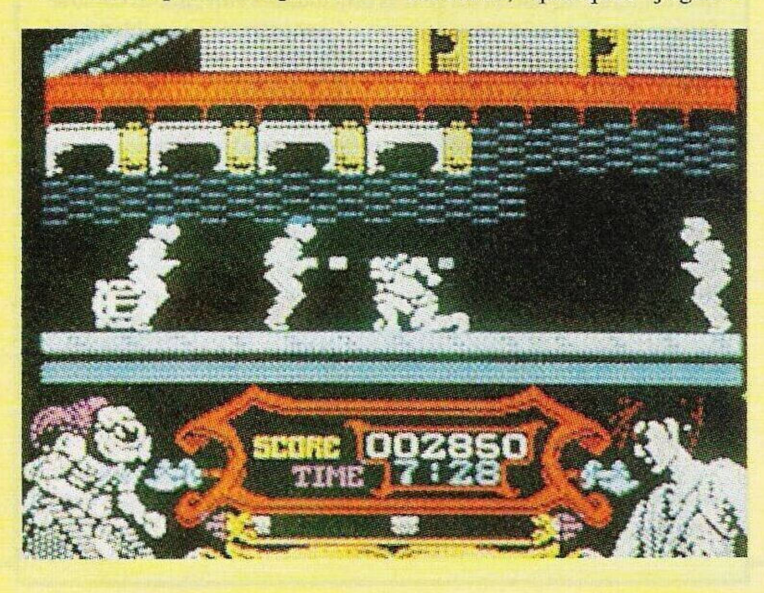

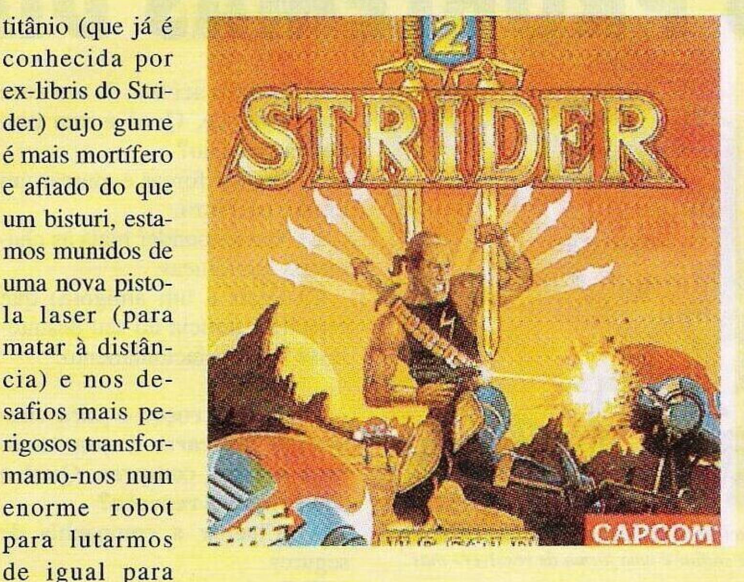

(mesmo os mais desastrosos) consegue manter-se bastante tempo sem perder alguma vida, o que é um caso raro se compararmos-o com a maioria dos jogos.

No Spectrum existem dois modos gráficos (monocromático e policromático) que asseguram uma maior visibilidade para certos casos em que a abundância de cor prejudica a animação (torna-se dificil distingir os "sprites").

Para quê falar mais, "Strider 2" é o jogo de acção com plataformas que tanto fazia falta ao "velhinho" Spectrum.

Antes de findarmos a crítica com a tabela classificativa, lembramos aos leitores que esta missão é mais um salvamento da donzela em perigo, pois o líder do planeta Terra é uma mulher, veja só que feliz coincidência!

Nome: **"Strider 2"** Género: **Acção** Gráficos: 80% Animação: 77% Som: 70% Originalidade: **43%** Jogabilidade: 90% Total: **82%** Versões: **Spectrum, Amiga, ST e C 64**

#### **Commodore Amiga:**

**"Strider" -** Pausar o jogo com a tecla F9 e premir, simultaneamente, "Help", "Shif" es-querdo <sup>e</sup> "1" . Voltando <sup>à</sup> acção, carrega-sc de <sup>1</sup> a 5 para escolher os níveis e em Fl, F2 e F3 para avançar no nível.

**"Fish" -** Para sair do aquário basta escrever "Turn over", "Enter to gateway" e "Enter to warp", sempre seguido da tecla "enter" depois de introduzido cada dado.

**"Robocop" -** Para ficar com energia infinita, pausamos o jogo e escrevemos "Best Kept Secret" (ou Scret).

**"Arkanoid 2" -** Escrever "Magenta" no desenho de apresentação e carregar em "S" sempre que pretendermos passar de nível.

**"Ninja Warriors" -** Escrever "MONTY PYTON" seguido de "CHEDDAS" para obtermos vidas infinitas, "S" para a velocidade e "SKIPPY" ou

# **SECÇÃO**

Comecemos com algumas cartas enviadas pelos prezados leitores.

**O Fernando Matias** gostava de saber a nossa opinião respeitante a alguns jogos: "Super Hang On", antigo mas é um dos clássicos a não perder; "Continental Circus", idem; e "Fighter Bomber", um excelente simulador, embora tenha pouca velocidade e o grau de realismo seja bastante satisfatório. "Nitro", isso existe?, "The Train" não conheço.

**O Pedro Cabrita** perguntanos se existe uma versão dos seguintes jogos: "Tctris", "Robocop", Blockout", "Bomb Jack" e "Italia 90" para o Commodore 64 e qual a melhor revista para jogos de computador.

A primeira resposta é SIM. Quanto à segunda, se for uma revista não especializada - e que tal o "Correio do Domingo"? -, as dedicadas inteiramente a videojogos do C 64 são inúmeras. As que apresentam melhor qualidade são a "ZZAP" e "Commodore User".

A **"New soft"** também tem algumas dúvidas. A primeira diferença que existe entre um

### **& DICAS**

"STEVE AUSTIN" para forçar os inimigos a dançar ou saltar.

**IBM PC c compatíveis:**

**"Prince of Pérsia" -** Premir "Caps Lock" e "L" para passar de nível.

**"F-29 Stealth Fighter" -** Para obter o armamento completo basta carregar, simultaneamente, em "Alt" e "R" .

**"Goody" -** A chave da casa forte é "1354942169580"

**"Livingstone 2" -** Sempre que somos atingidos mortalmente, premimos em "Return"

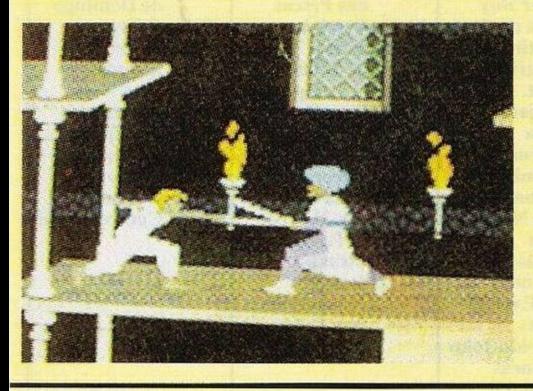

**DO LEITOR**

para permanecermos vivos. **"Fighter Bomber" -** No menu selecionamos "User Mission", a seguir introduzimos

 $R \not\equiv$ 

qualquer um dos seguintes nomes; AMMODUMP. BIG-BIRD. BIGCHIEF, BRUKE-NAR. COOKHOUS, FARM-HOUS, FINALPRO, MOLES-TRIA, NAVARRON, SAMS-MASH, SPEARCHN. STRTKE-FO, TENTBUST

**Atari ST:**

**"Barbarian" -** Premir F1 para obter invulnerabilidade.

**"Prophecy 1, The Vicking Child"** - Códigos de acesso aos níveis mais avançados; DEN1S (E), THE BLITZ, SHARK-

MAN **"Kripton Egg" -** Para ficar com vidas infinitas carregamos 8 vezes no botão direito do rato e uma no esquerdo, premindo a seguir no FIO, "Esc" permite-nos passar de nível.

**ZX Spectrum: "Robocop 2" -**

#### **por Paulo Ferreira**

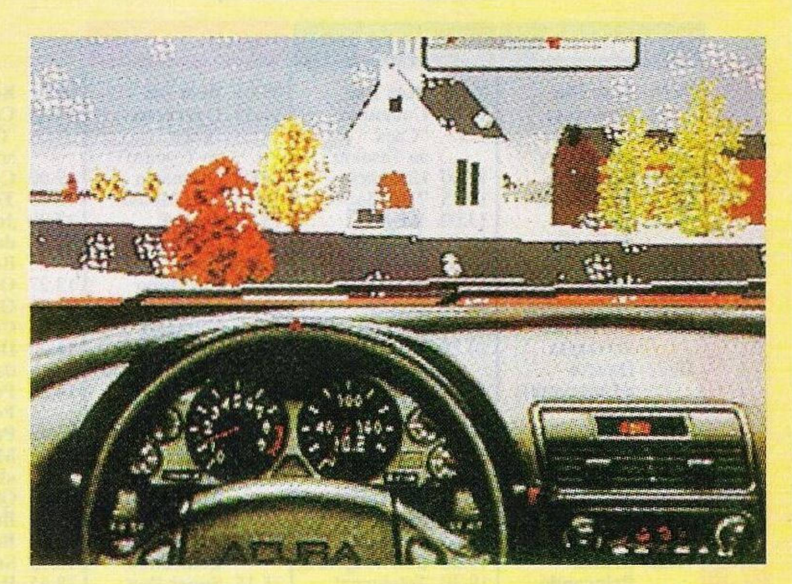

Códigos do 3 nível: 2 4 68, 56 28 14 7, 7 11 13 17, 16 24 40 72, 8 <sup>19</sup> 41 85, <sup>1</sup> 89 <sup>17</sup>

"Mad Mix 2" - Escrever "SPABILAO" no menu.

**"Hammerfist" -** Redefinir primeiramente as teclas como V, U, I, O e P e teclar "L" no jogo para ficar com vidas ilimitadas.

E por esta semana é tudo. No próximo domingo regressamos

jogos (Spectrum) com outros leitores. A sua morada é na **Rua Pascoal de Melo, 83, 4" Dto, 1000 Lisboa.**

Os próximos quatro leitores também estão interessados na troca de "software" por correspondência. Eis os seus nomes e respectivas moradas:

**Luis Teimo Martins (Commodore 64) - Sobreiro Rua Nova, 2-B, 2640 Mafra**

**João Rosado (Amiga) - Rua Vaz Monteiro, 45, A, 7400 Ponte de Sôr**

**António Pedro (PC) - Apartado 53, 2401 Leiria Codex**

**Miguel Filipe (Apple Macintosh) - Rua Almirante Reis, 18-B, 2<sup>o</sup> Esq, 2830 Barreiro (telf: 01/207 03 39)**

Findamos esta secção com os habituais anúncios de venda:

**Commodore 64 - Paulo Brazão, telf: 222 37 75 (Paio Pires)**

**Sam Coupe - Nuno Ferreira, R. General Humberto Delgado, 54, 7080 Vendas-Novas**

**Timex 2048 - Miguel Nogueira, telf: (01) 8584310**

**Spectrum 48K - Pedro, telf: 9887586 (Santo António dos Cavaleiros)**

**Monitor Policromático EGA - Paulo Marques, telf: (063) 31 69 7**

#### tendo mais material e não se esqueçam da eleição do melhor jogo de 90 (voltaremos a falar nisso noutra altura).

com mais material. Até lá continuem a escrever-nos, reme-

**"Os Jogos no Computador", "Correio da Manhã",** R. Mouzinho da Silveira. 27, 1200 Lisboa

### **PRÓXIMAS**

A célebre triologia de J. R. Tolkien, "O Senhor dos Anéis", regressa em estilo aos micros, após uns anos dc interregno, com as aventuras da "Melboume House".

Este título aproxima-se bastante das aventuras épicas mas com gráficos e uma jogabilidade bastante aproximada de alguns jogos de acção. Dez icones asseguram uma interaeção completa com todo o cenário e os restantes personagens. A não perder.

"Road & Car #1" é o título da primeira disquete suplementar do "Test Drive 3" contendo novos itens, entre eles 5 circuitos por estrear e inúmeros modelos dc viaturas. Os circuitos englobam mais do que simples pedaços de estrada, mas autênticos cenários gigantescos, como a travessia por ponte das Cataratas do Niagara.

As imagens dão que pensar, com estes kits de expansão. O interesse pelo jogo cresce de dia para dia. Deve ser o máximo em condução automobilística.

IBM PC e um vulgar PC, essa é de caras: a IBM é uma firma e PC o sistema (inventado pela IBM). Todos os computadores que tenham o sobrenome PC, significa que são compatíveis com esse sistema. Perguntou- -nos também quais as diferenças entre um PC e um AT e qual o computador a comprar, Amiga ou PC?

A diferença mais significativa entre um PC e um AT reside no microprocessador, ou seja, na velocidade. A segunda pergunta já é clássica mas a resposta é sempre evasiva por razões éticas, pois não podemos dizer compra este ou aquele computador. Tudo depende da utilidade que pretendem dar ao computador. Tanto um como outro são excelentes embora sejam completamente diferentes, o melhor é obterem as informações que pretendem junto de alguma loja.

A "New Soft", cuja sede fica na **Estrada da Marinha Grande, A-Dos-Prctos, 2045 Maceira Liz,** pretende contactar os autores do "Chikki Static", pois se o jogo tem mesmo qualidade para ser vendido (claro que tem!), podem fornecer algumas moradas de firmas inglesas dispostas a comercializar o jogo.

Passemos de imediato para os clubes.

A **"Disk Soft"** e a **"Janela Soft"** são duas associações destinadas inteiramente aos compatíveis PC. Trocam e vendem todo o tipo de material relacionado com este computador. Eis os endereços: "Janela Soft", **R. António Maria Cardoso, 13, 3<sup>o</sup> Dto, 2675 Odivelas (telf: 931 58 51);** "Disk Soft", **Rua 5 de Outubro, L-52, R/C-D, S. João da Talha, 2685 Sacavém.**

**O Helder** e o **Nelson** fundaram o **"Action Metal"** com a finalidade de ajudar os leitores a resolverem os jogos mais difíceis e a descobrir "pokes". Para ingressar basta escrever para a **Rua Vale de Lobos, Lote 44, 3° D, 2400 Leiria.**

O último clube desta semana é o **"Amigamania",** cuja finalidade é trocar e vender jogos para o Amiga. Os interessados podem contactar este clube pelo **Emanuel Fernando, Rua Gonçalves Ramos, 48, I<sup>o</sup> D, 2700 Amadora.**

A **Susana Santos** é uma jovem leitora que pretende trocar